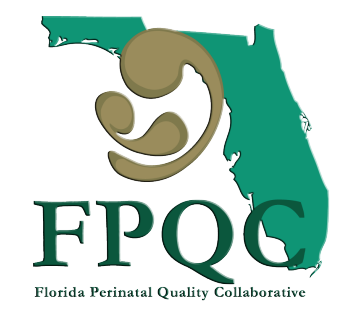

### **PROVIDE 2.0 Data: Definitions, Processes and Tools**

### Estefania A. Rubio, MD, MPH William M. Sappenfield, MD, MPH, CPH

Partnering to Improve Health Care Quality for Mothers and Babies

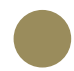

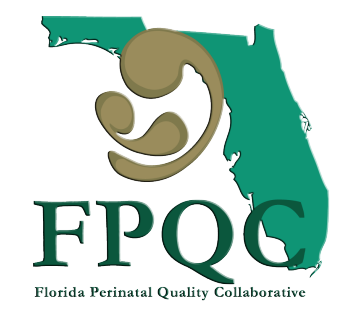

**PROVIDE's Goal: To improve maternal and newborn outcomes by applying evidencebased interventions to promote primary vaginal deliveries at Florida delivery hospitals and ultimately reduce NTSV cesareans.**

> Partnering to Improve Health Care Quality for Mothers and Babies

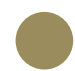

### **Low-Risk First-Birth (Nulliparous Term Singleton Vertex) Cesarean Rate, 76 PROVIDE Hospitals**

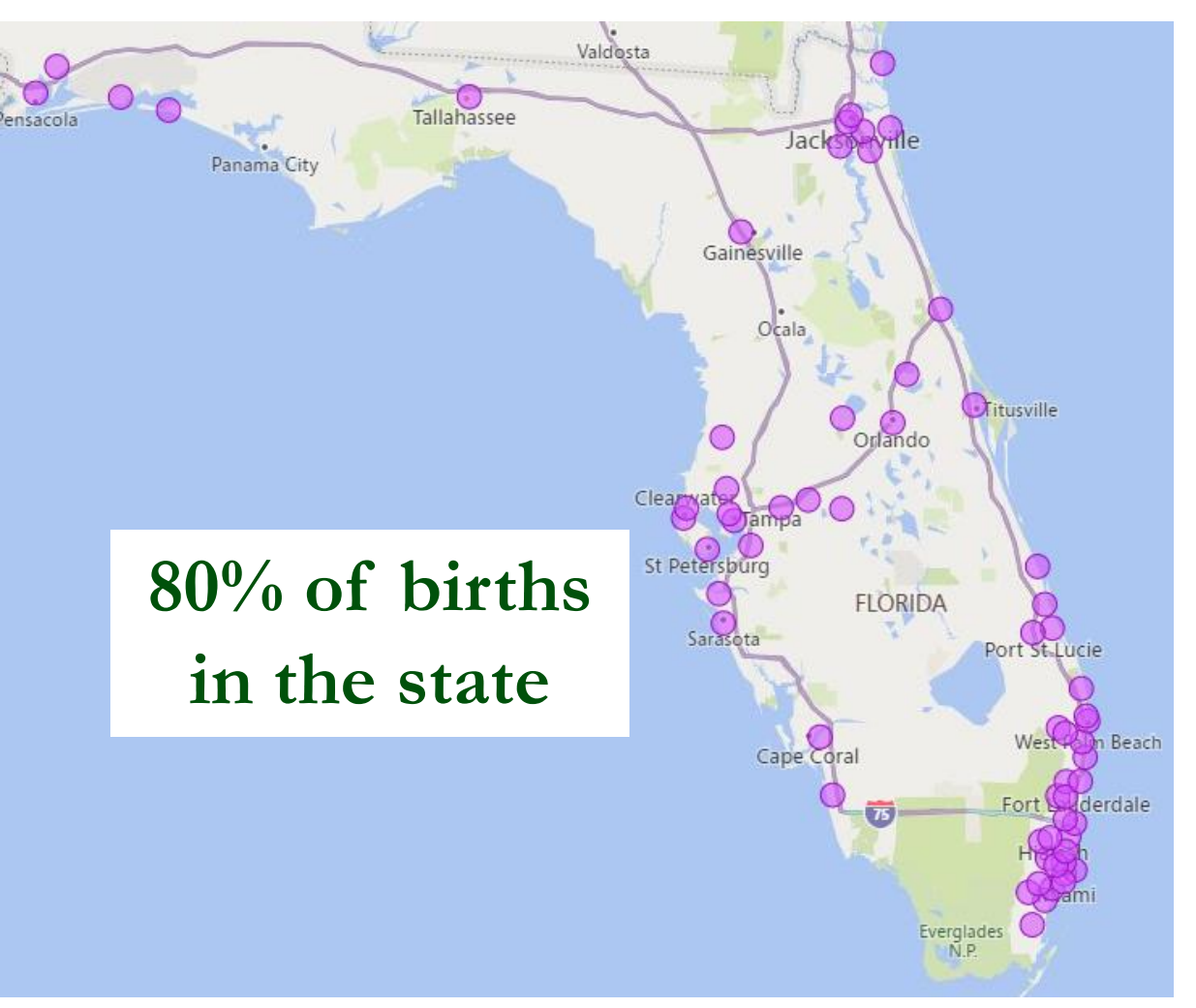

3

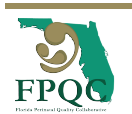

Partnering to Improve Health Care Quality for Mothers and Babies

### **Low-Risk First-Birth (Nulliparous Term Singleton Vertex) Cesarean Rate, 76 PROVIDE Hospitals**

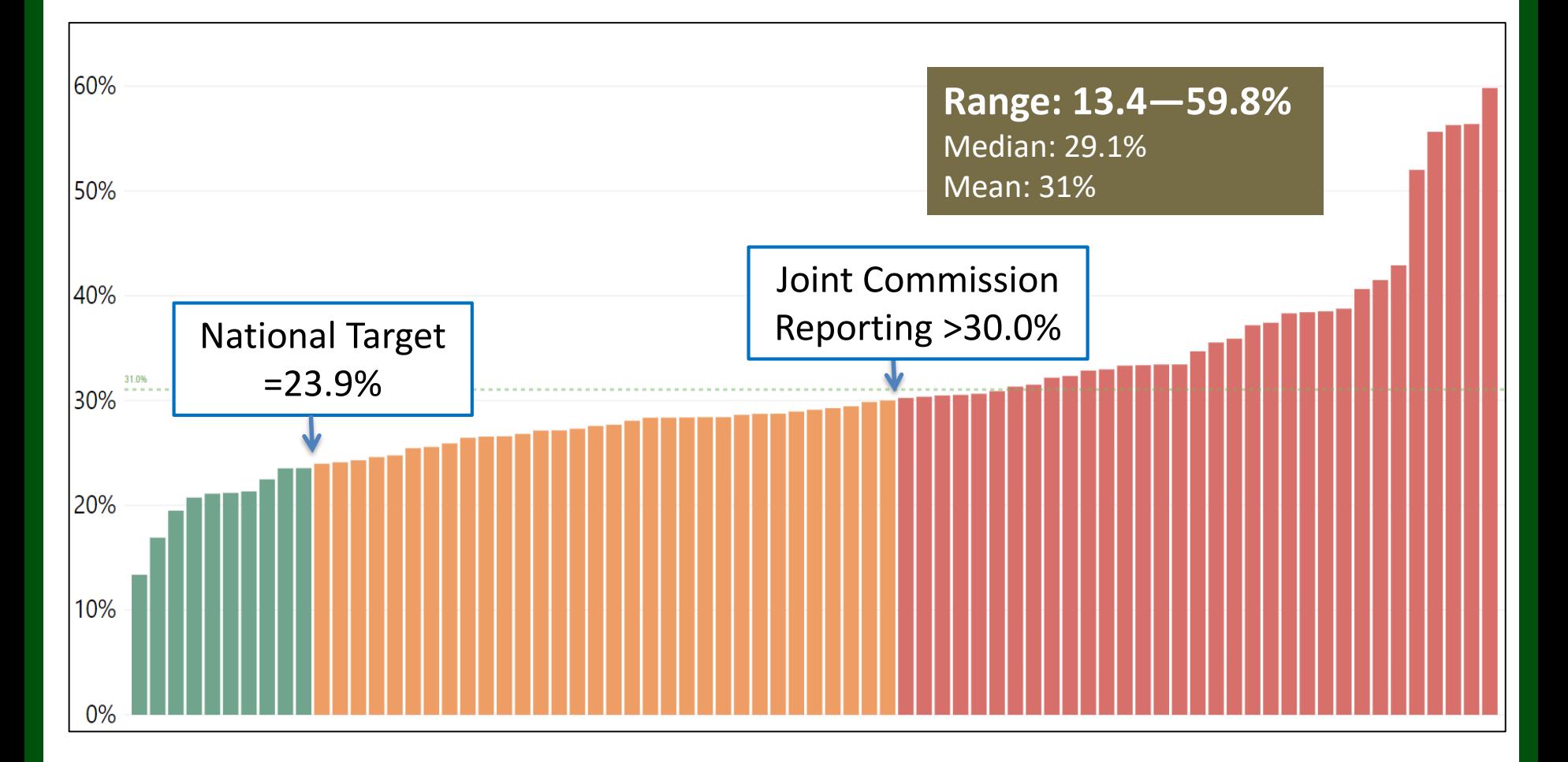

4

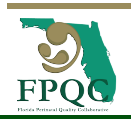

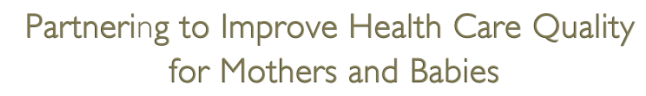

### **Our population**

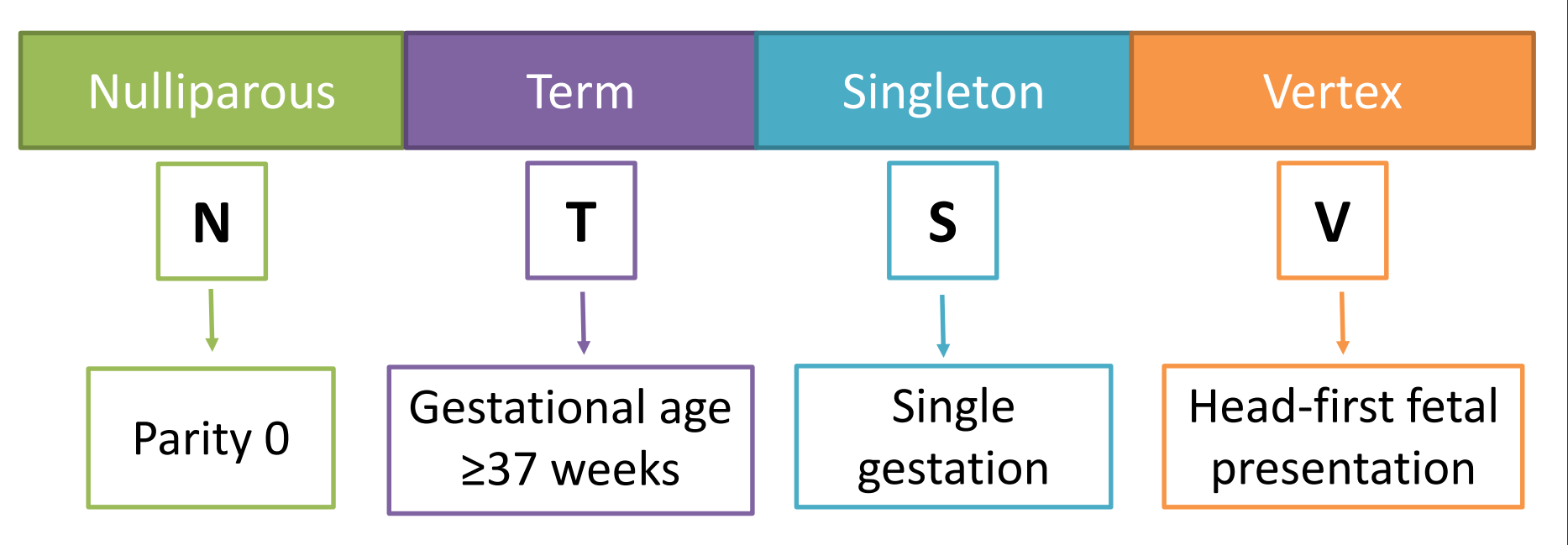

- The most favorable conditions for vaginal birth
- Most difficult labor management
- Largest contributor to the rise in cesarean rates

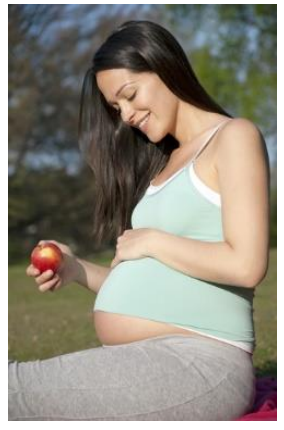

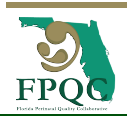

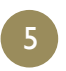

**"Things get done only if the data we gather can inform and inspire those in a position to make a difference."** – [Mike Schmoker](http://mikeschmoker.com/)

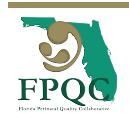

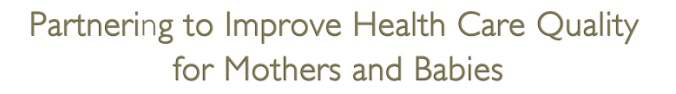

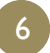

### **Processes for Data Collection**

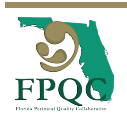

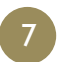

### **Data Collection Process**

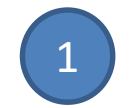

**Identify qualifying NTSV cesarean**

Check Inclusion & Exclusion Criteria

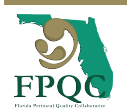

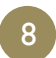

### **INCLUSION & EXCLUSION CRITERIA**

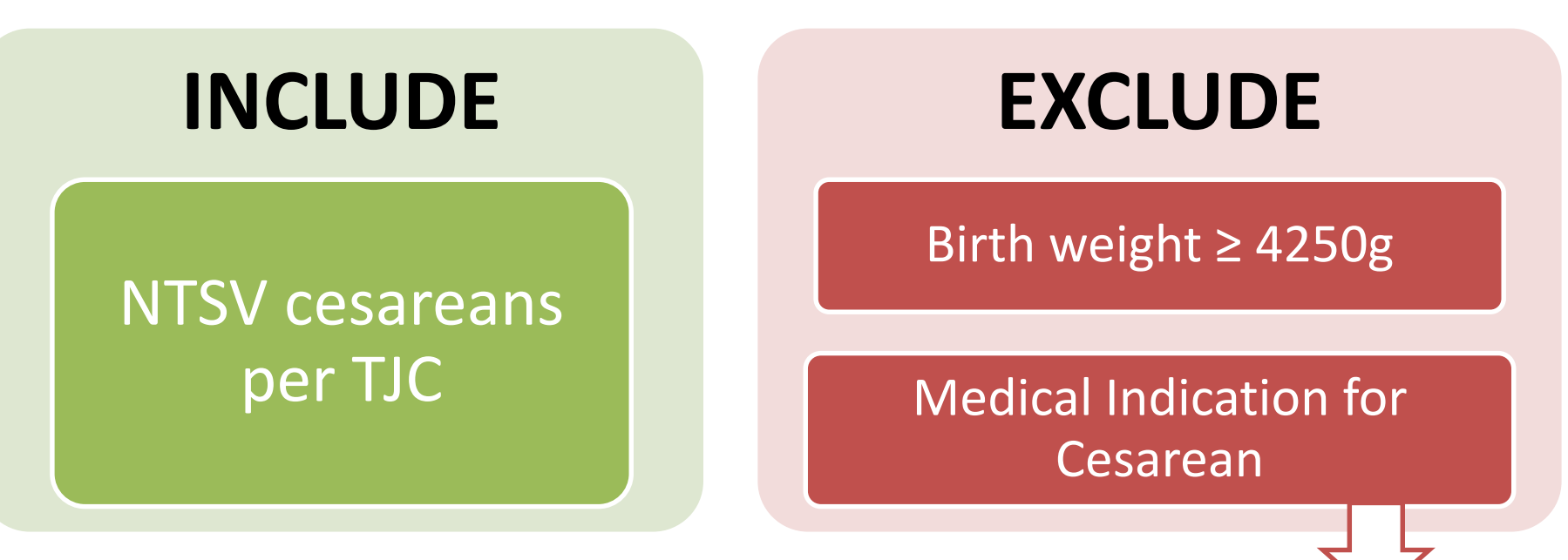

- 1. Maternal or fetal hemorrhage
- 2. Hypertensive emergencies not responding to treatment
- 3. Abnormalities of placenta or umbilical cord
- 4. Fetal or maternal conditions that obstruct the pelvis
- 5. Active HSV lesions or HIV viral load>1000copies/ml
- 6. Other maternal medical indications (cardiac, neurological, orthopedic,

pulmonary, malignancy, previous uterine surgery) that preclude vaginal delivery

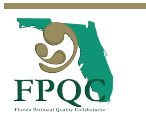

### **How to identify NTSV cesareans?**

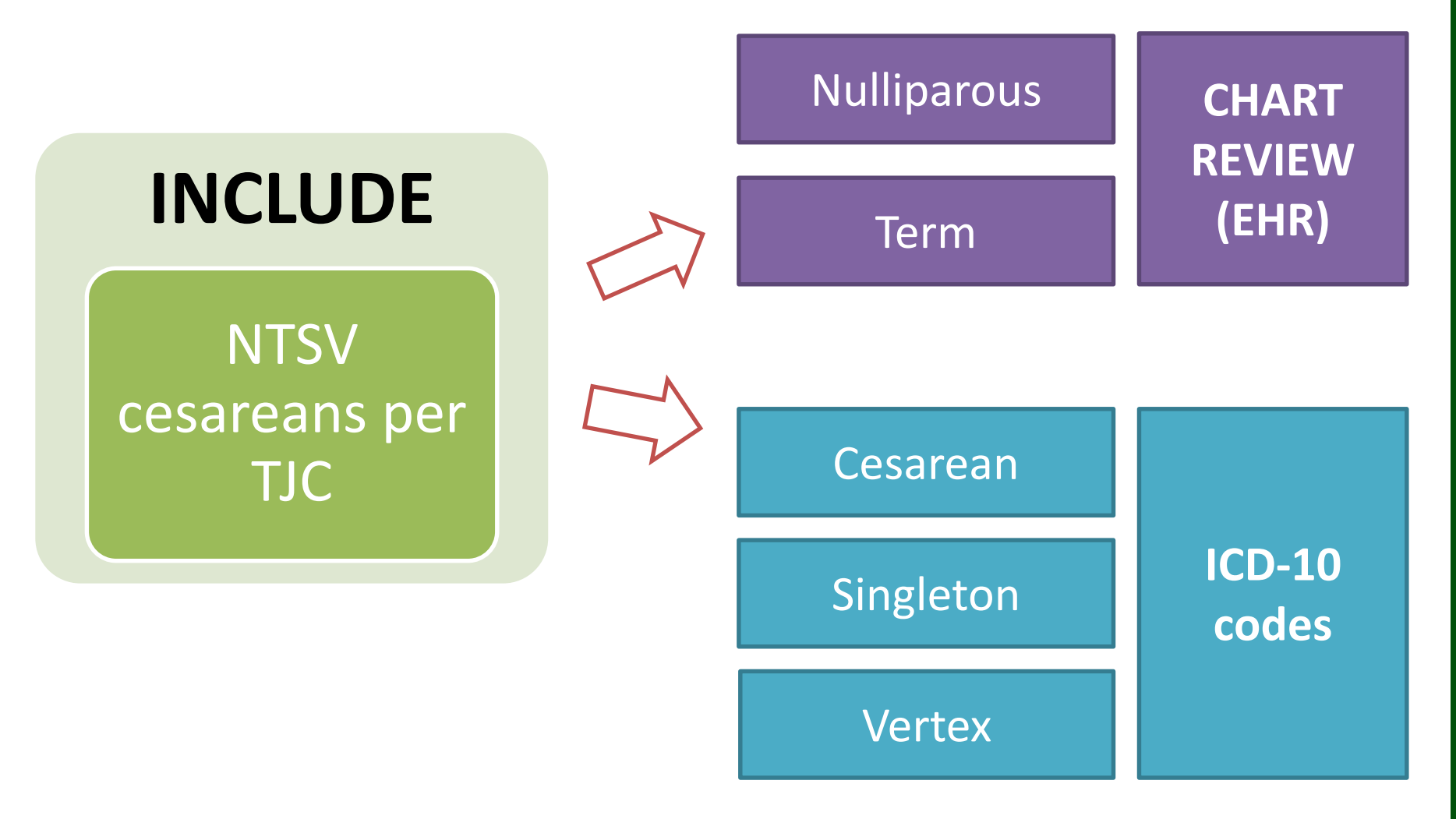

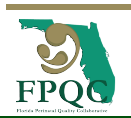

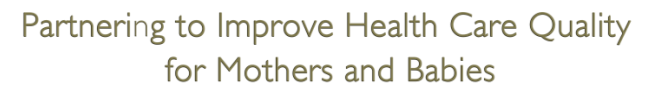

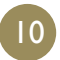

### **How to identify NTSV cesareans?**

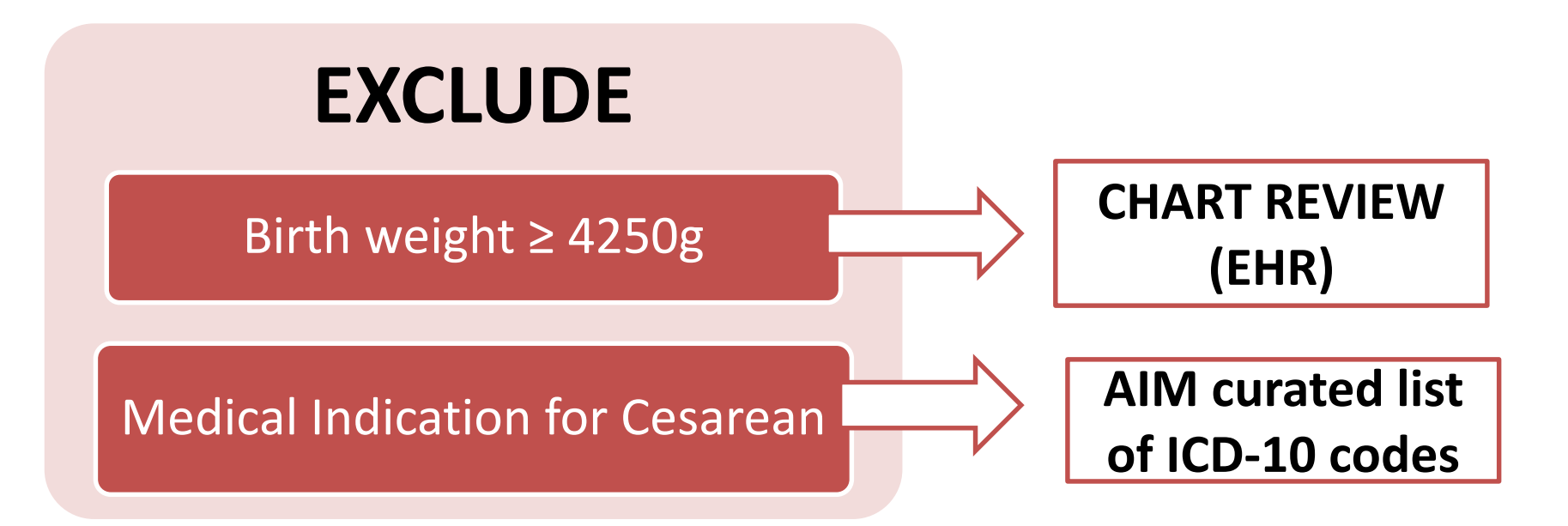

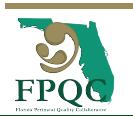

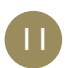

### **Data Collection Process**

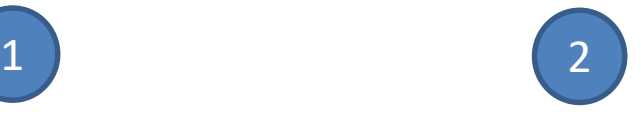

#### **Chart Abstraction Identify qualifying NTSV cesarean**

Check Inclusion & Exclusion Criteria

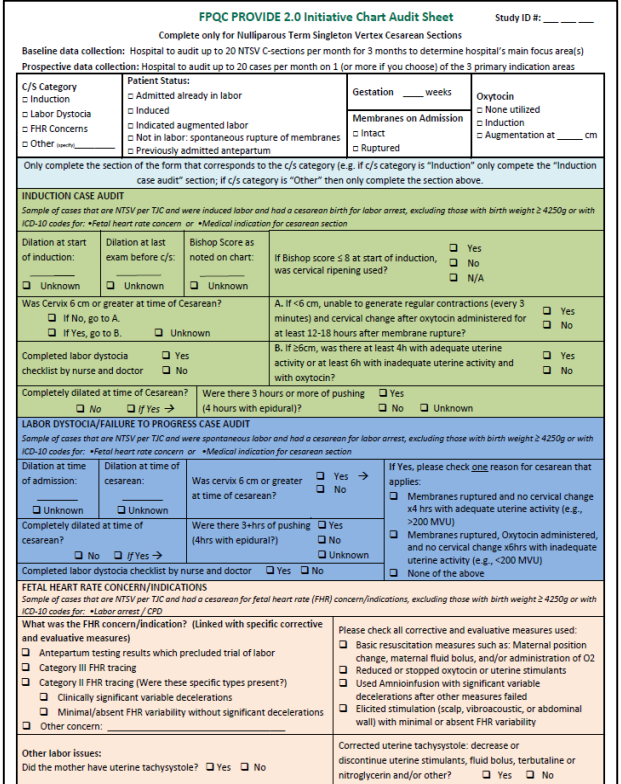

12

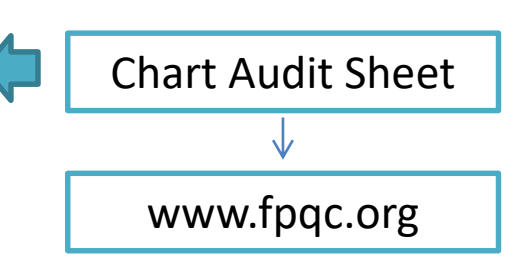

Complete audit form for each NTSV cesarean

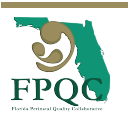

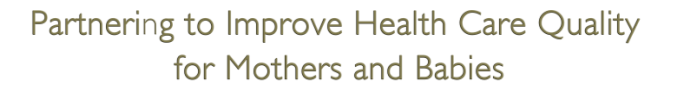

# **What do I do with the Study ID#?**

#### **FPQC PROVIDE 2.0 Initiative Chart Audit Sheet**

Study ID #:

**Complete only for Nulliparous Term Singleton Vertex Cesarean Sections** 

Baseline data collection: Hospital to audit up to 20 NTSV C-sections per month for 3 months to determine hospital's main focus area(s)

Prospective data collection: Hospital to audit up to 20 cases per month on 1 (or more if you choose) of the 3 primary indication areas

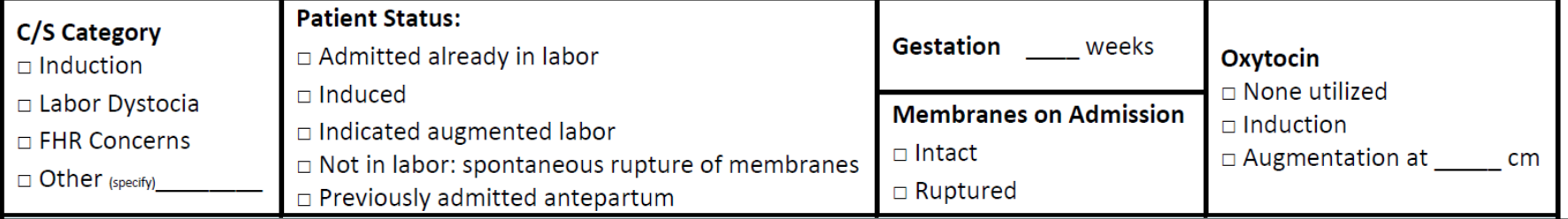

Study ID  $\#$ : Start at 001 and add sequentially  $\mathfrak{S}$ 

Every patient chart that you include for PROVIDE data  $\mathbf{S}$ submission should get a hospital assigned Study ID number

**Keep an on-site log of the study ID number and the medical chart number and/or identifiable patient information for data verification**

# **Which C/S Category to Choose?**

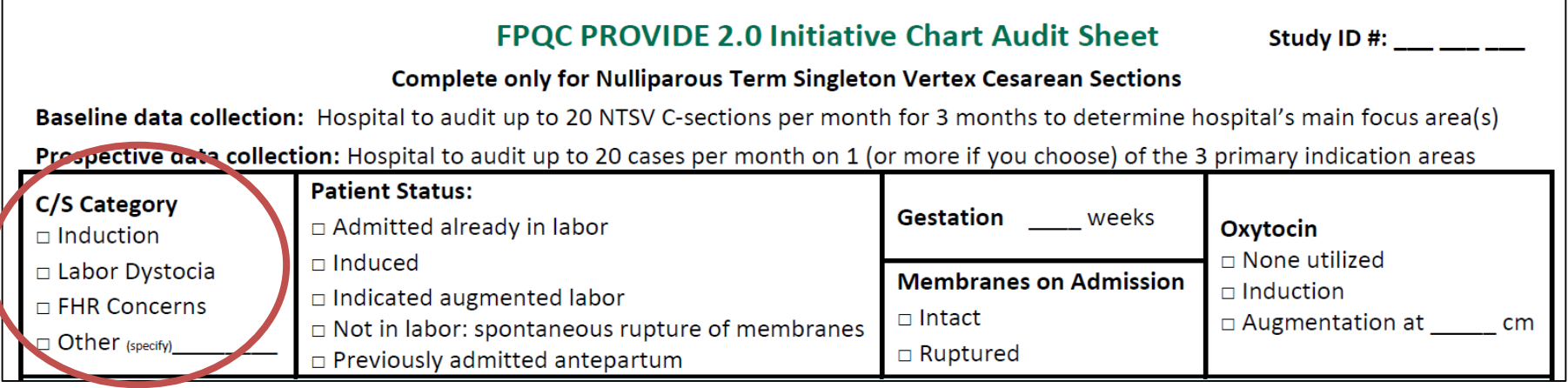

Select only one C/S category – the primary reason for the cesarean

- If there is a cesarean for fetal heart rate concerns, then select "FHR concerns"
- If not and mother induced, then select "Induction"  $\mathbf{S}$
- **If neither and cesarean for labor dystocia or failure to progress,** then select "Labor Dystocia" Otherwise, select "Other"

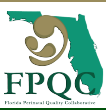

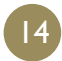

# **Which C/S Category to Choose?**

#### **FPQC PROVIDE 2.0 Initiative Chart Audit Sheet**

Study ID #:

#### **Complete only for Nulliparous Term Singleton Vertex Cesarean Sections**

Baseline data collection: Hospital to audit up to 20 NTSV C-sections per month for 3 months to determine hospital's main focus area(s)

Prospective data collection: Hospital to audit up to 20 cases per month on 1 (or more if you choose) of the 3 primary indication areas

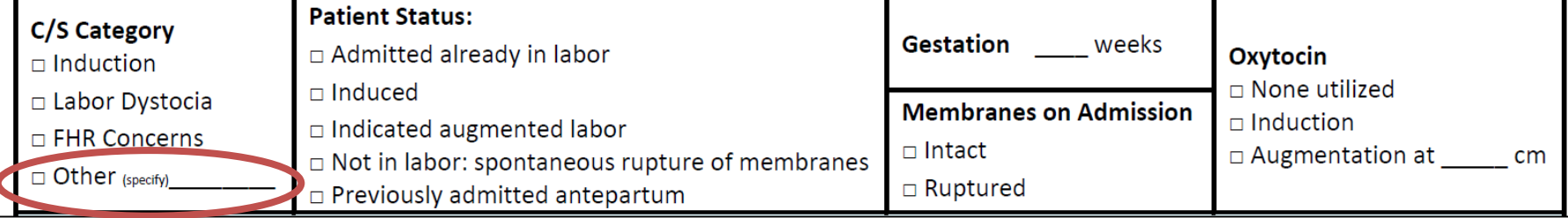

- **S** "Other" reasons will only be an option during "Baseline"
- Specify if the cesarean was due to maternal request or the reason for the cesarean (birth defect, suspected macrosomia or trauma)

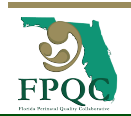

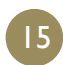

#### **FPQC PROVIDE Initiative Chart Audit Sheet**

Study ID #:

**Complete only for Nulliparous Term Singleton Vertex Cesarean Sections** 

Baseline data collection: Complete form for up to 20 NTSV C-sections per month for 3 months to determine hospital's main focus area(s)

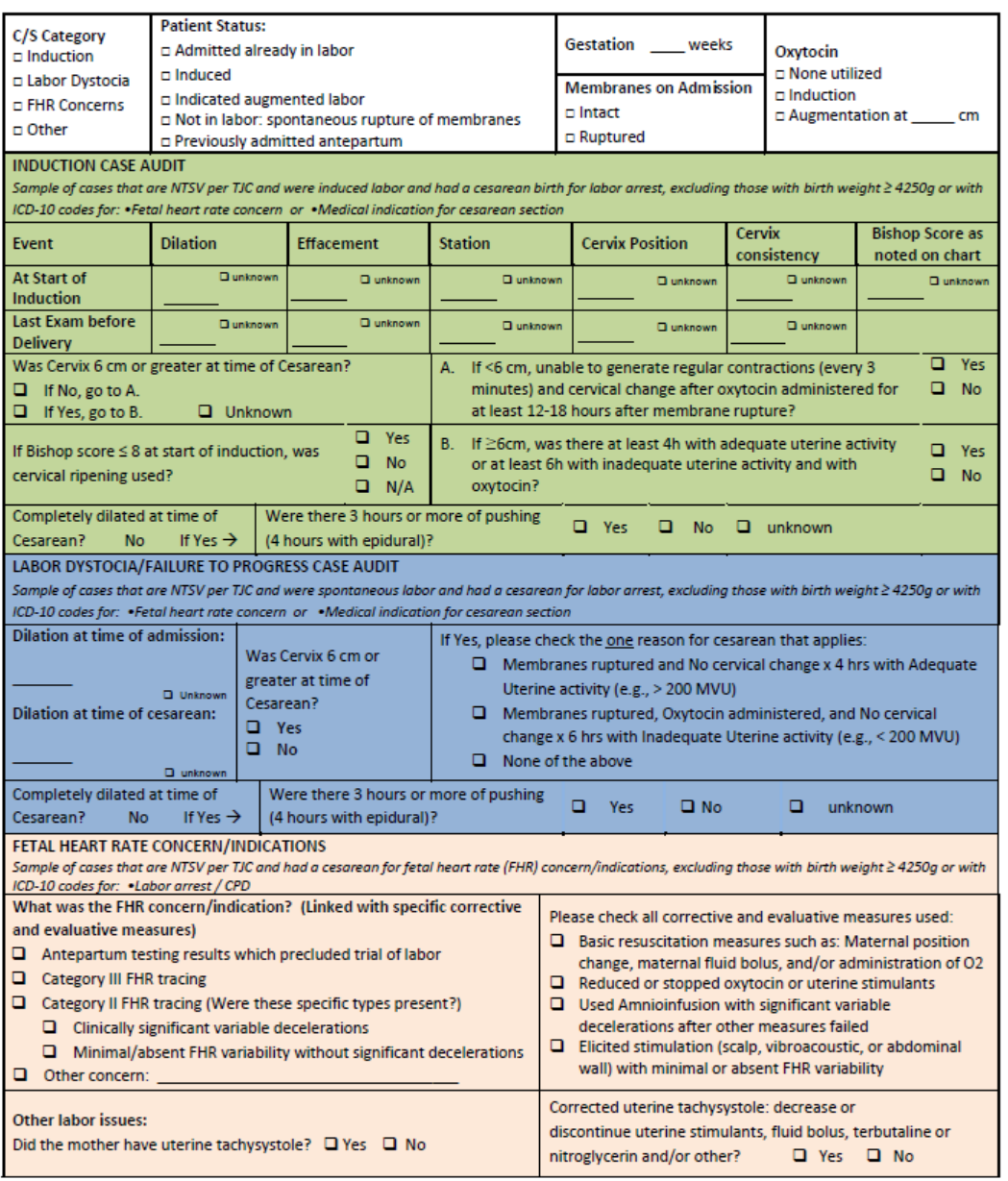

### **Which section to complete?**

• You only need to answer questions related to the C/S Category selected after the first (white) section.

#### **Definitions and Clinical Criteria**

NTSV = ≥37 weeks, parity 0, single gestation pregnancy, vertex fetal presentation

Study ID = Begins with 001 & numbers the patient charts consecutively. On site log, record patient's medical record number or identifying number next to the corresponding Study ID# to keep track and return for any needed case review.

CS Category = If the cesarean delivery has fetal heart rate concerns requiring delivery, then label "FHR Concerns." If not and had an induction, then "Induction." If neither of these and had labor dystocia, then "Labor Dystocia." Otherwise, mark the form as "Other."

Medical Indication for Cesarean (chart review exclusion criteria, or "Other") include:

- Maternal or fetal hemorrhage  $\mathbf{1}$
- $2.$ Hypertensive emergencies not responding to treatment
- $3.$ Abnormalities of placenta or umbilical cord
- $4.$ Fetal or maternal conditions that obstruct the pelvis
- 5 Active HSV lesions or HIV viral load>1000copies/ml
- **A** Other maternal medical indications (cardiac, neurological, orthopedic, pulmonary, malignancy, previous uterine surgery) that preclude vaginal delivery

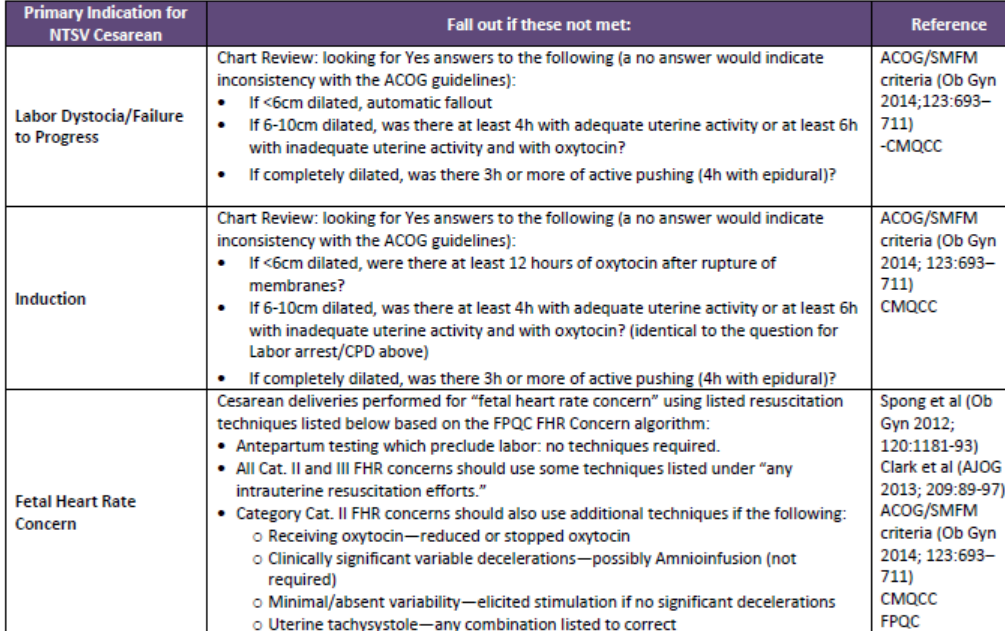

**How to Calculate a Bishop Score:** 

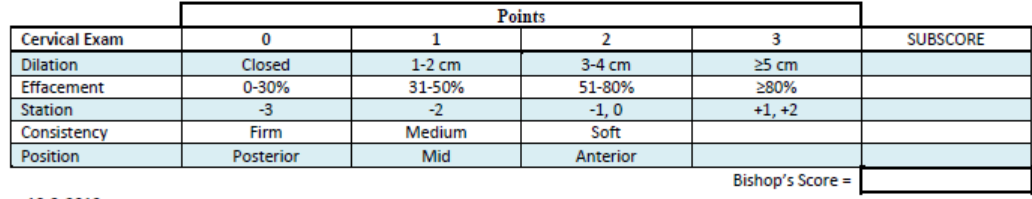

**See back of the chart audit sheet for helpful definitions**

# **Inductions?**

- No ACOG definition for "failed induction"
- **We have removed the term "failed."**
- **Abstractors do not need to determine whether a** failed induction or not.
- If there are no fetal heart rate concerns and there is an induction, choose "Induction."
- **B** Abstractors will only assess whether ACOG labor duration guidelines were followed or not.

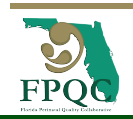

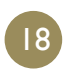

# **Induction Case Audit**

#### **INDUCTION CASE AUDIT**

Sample of cases that are NTSV per TJC and were induced labor and had a cesarean birth for labor arrest, excluding those with birth weight ≥ 4250g or with ICD-10 codes for: •Fetal heart rate concern or •Medical indication for cesarean section

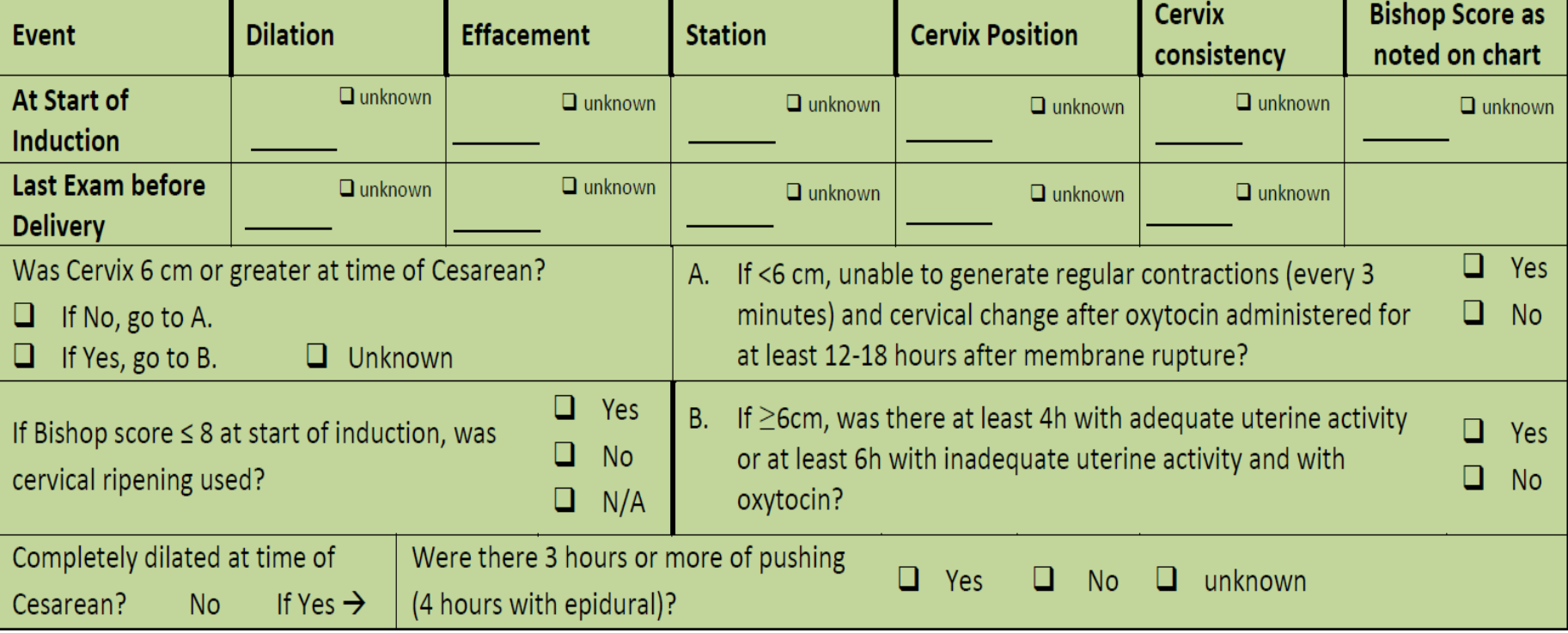

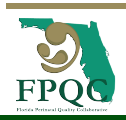

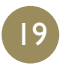

# **Labor Dystocia/Failure to Progress Case Audit**

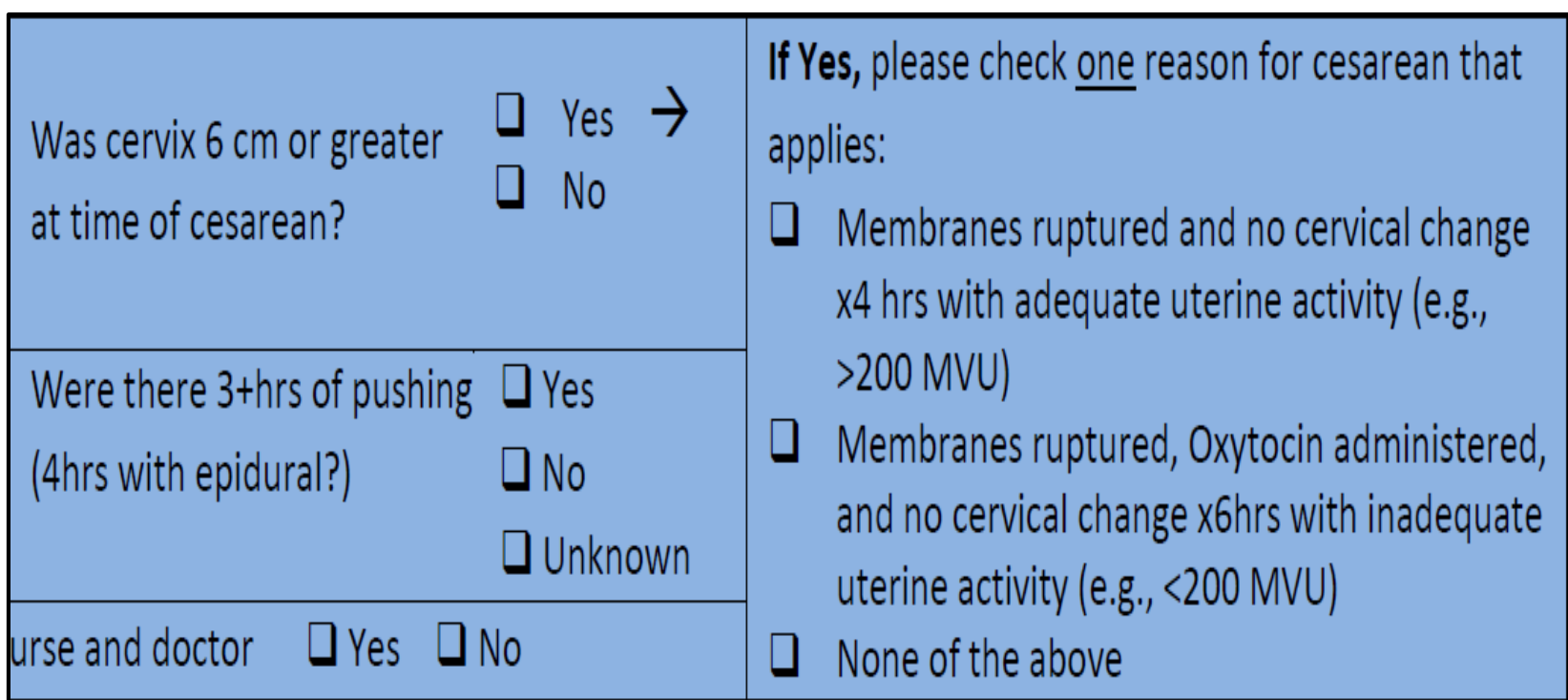

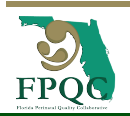

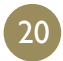

# **Fetal Heart Rate Concern Case Audit**

#### FETAL HEART RATE CONCERN/INDICATIONS

Sample of cases that are NTSV per TJC and had a cesarean for fetal heart rate (FHR) concern/indications, excluding those with birth weight ≥ 4250g or with ICD-10 codes for: . Labor arrest / CPD

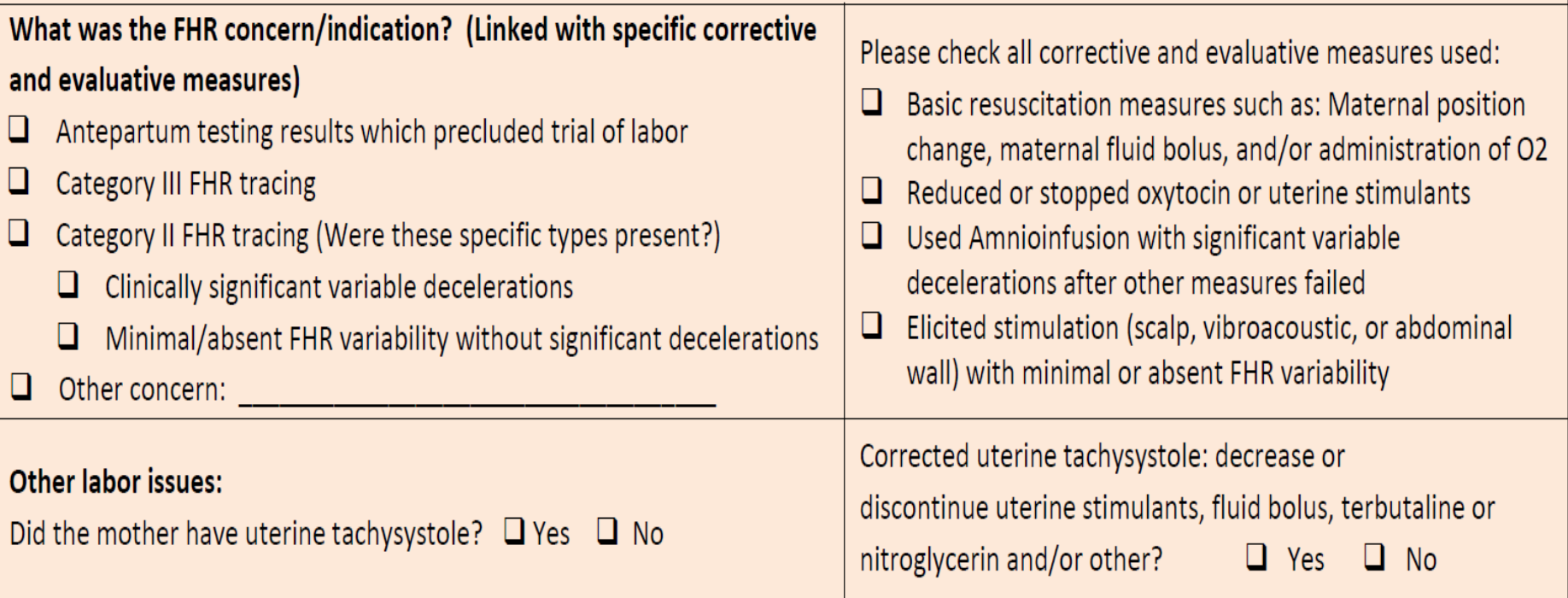

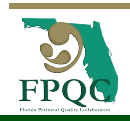

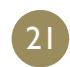

### **Data Collection Process**

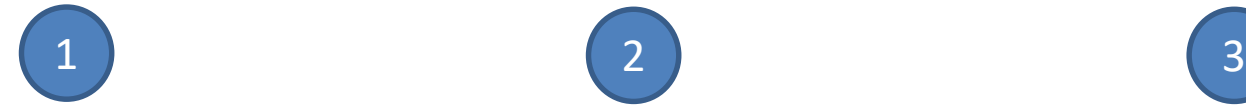

#### **Identify qualifying NTSV cesarean**

Check Inclusion & Exclusion Criteria

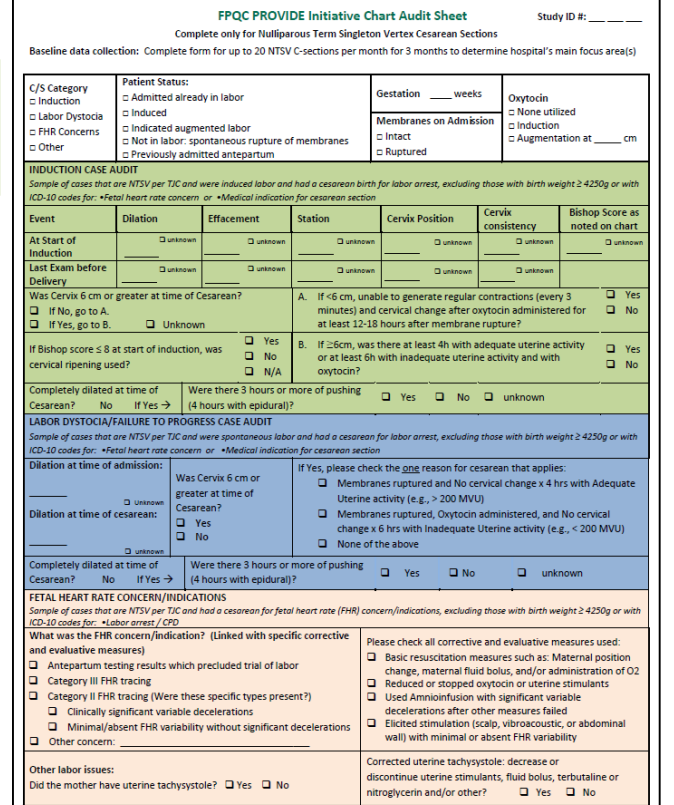

22

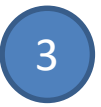

#### **Chart Abstraction Enter data in the REDCap data portal**

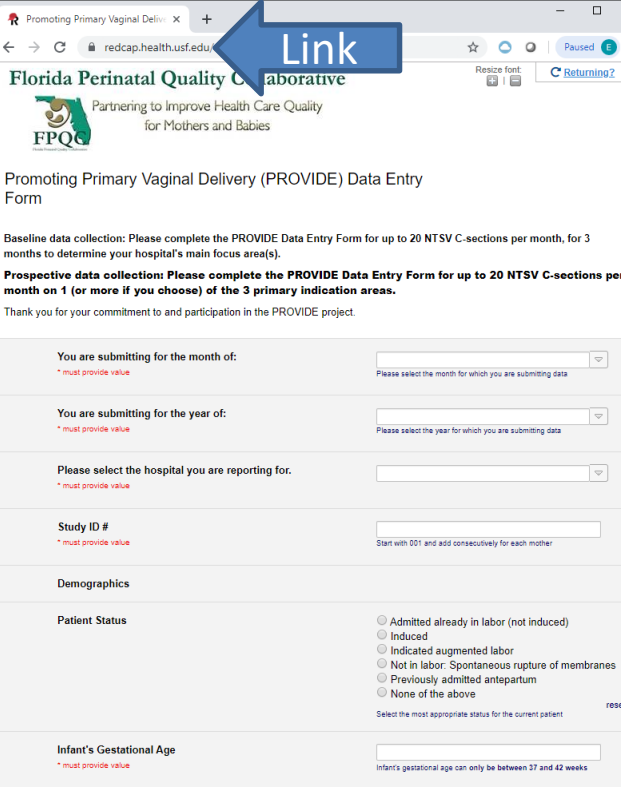

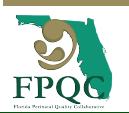

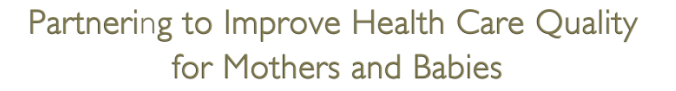

# **Data Submission**

- **Each hospital lead will receive the REDCap link for** data submission
- **Bookmark this link, you will use the same link** throughout the initiative to submit your data

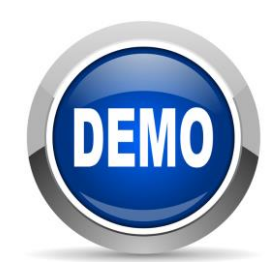

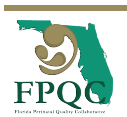

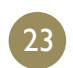

# **Baseline Data Collection**

- Collect baseline data for **July, August & September 2019**
- Audit up 20 NTSV cesareans per month for **all reasons**  for a total of up to 60 charts
- Audit **the first 20 of each month** so your audit is not biased

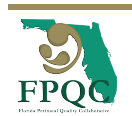

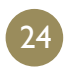

# **Data Submission**

- **Each hospital lead will receive the REDCap** hyperlink for data submission
- **B** Enter forms into the online PROVIDE data portal (REDCap) **by Dec 1 st**
- **You are guaranteed to receive your hospital's** report before the end of December if you submit by this deadline

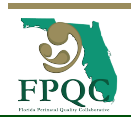

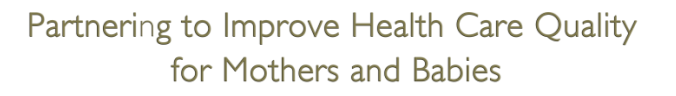

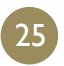

### **What Next?**

**S** You will receive a Baseline data report that includes:

- NTSV cesarean rate report from January 2018 to September 2019
- Baseline audit percentages for induction, labor dystocia, & fetal heart rate
- Attend the Webinar on **January 8th at 12:00 pm**  we will help you understand your baseline report
- **D** Use your baseline report to choose your hospital focus area (Induction, Labor Dystocia or FHRC)

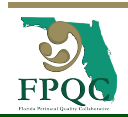

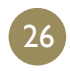

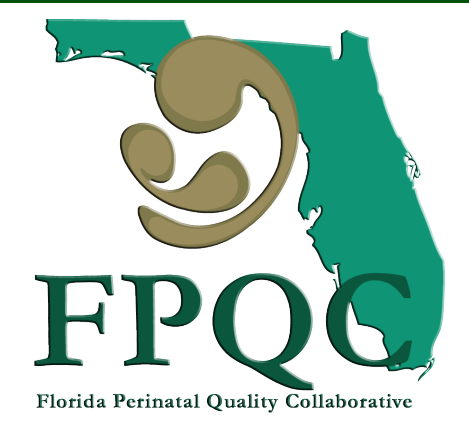

Partnering to Improve Health Care Quality for Mothers and Babies

# QUESTIONS?

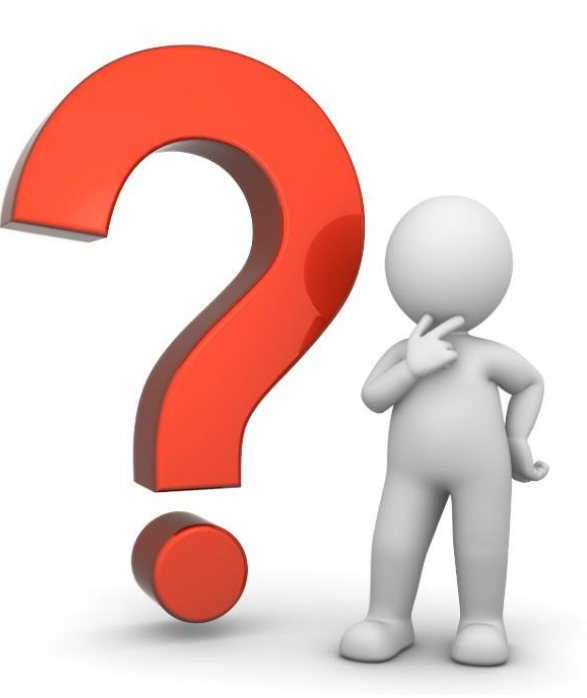

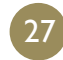

### **Prospective Data**

• After choosing 1 (or more) focus area(s)

- **Complete audit form for up to 20 NTSV C**sections per month for each focus area(s) you have chosen
- **S** Follow the same REDCap hyperlink
- **Complete the REDCap form in the same manner** as Baseline
- **S** "Other" will not be an option for prospective data

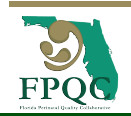

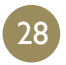

### **Baseline vs Prospective data**

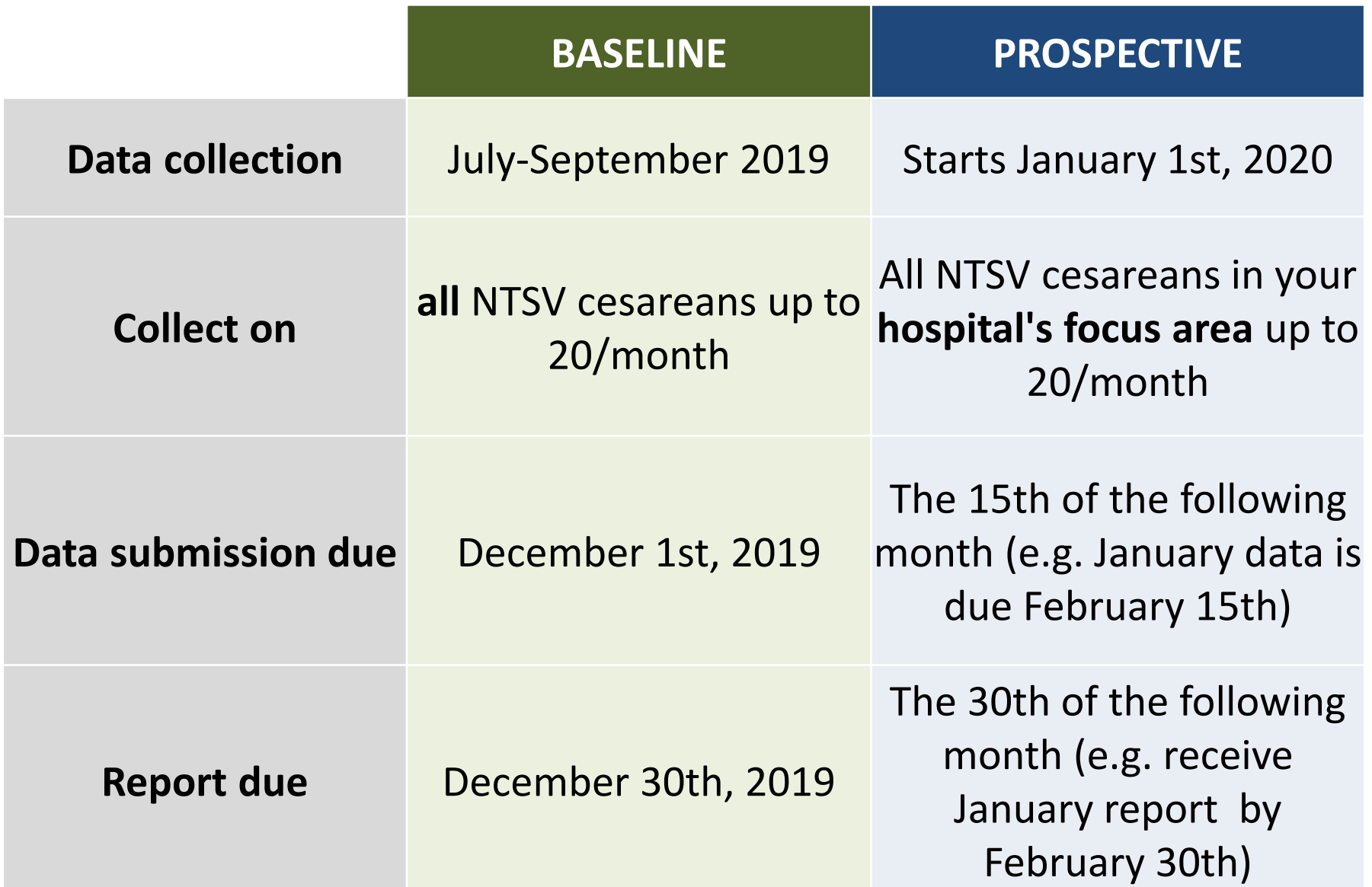

# **Structural Measures Collected Every Month by Survey**

**A link will be sent to the project lead** 

### **B** Report on:

- Labor guidelines, policy & procedures
- EHR Integration
- **Multidisciplinary Case Review**
- Staff Education on ACOG/SMFM labor management guidelines and techniques to promote vaginal birth (Providers, Nurses)

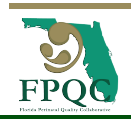

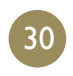

### **Engage your Birth Certificate Clerks/Leads**

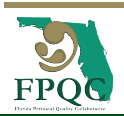

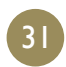

### **Hospital Reporting of Delivery Attendant NTSV Cesarean Rates**

### *"Sharing provider NTSV cesarean rates was one of the most important component in reducing our cesarean rates."* **Elliott Main, CMQCC**

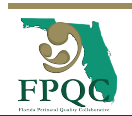

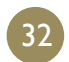

### **Sample Report**

#### NTSV CESAREAN DELIVERY BY ATTENDANT REPORT-2018 (Q3)

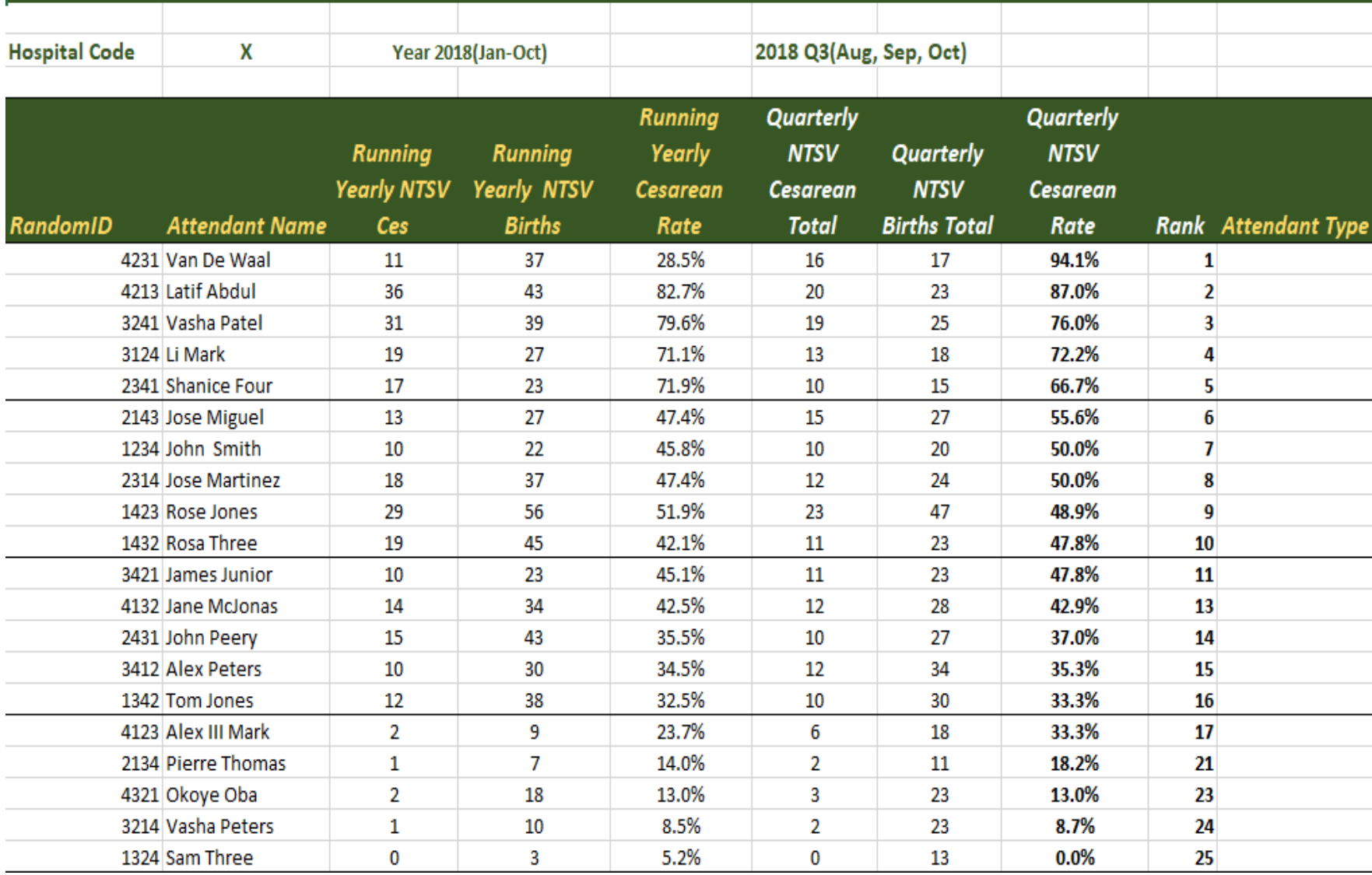

**Hospital Reporting of Delivery Attendant NTSV Cesarean Rates**

### **Special Opportunity:**

- DOH will train birth certificate leads and clean dataset
- **Hospitals receive monthly named/coded attendant** reports

### **Eligibility:**

- **Participate in required hospital report user training**
- **Provide feedback and suggestions to the FPQC**

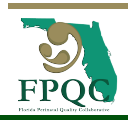

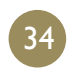

# **PROVIDE-Accuracy of Birth Certificate Data**

- Number now living or dead
- Induction of labor
- **•** Fetal presentation at birth
- **S** Final route and delivery method
- Obstetric estimate of gestation
- **D** Plurality
- Apgar Score

### **New Completion Guide**

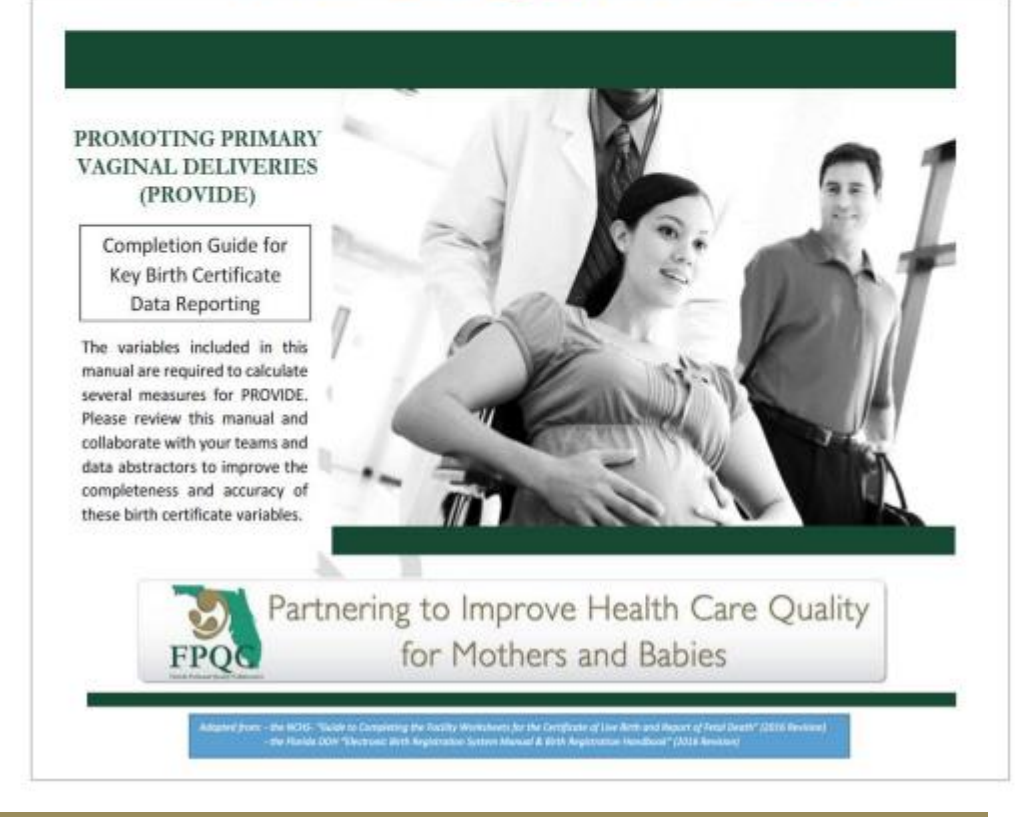

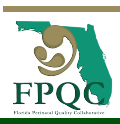

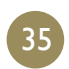

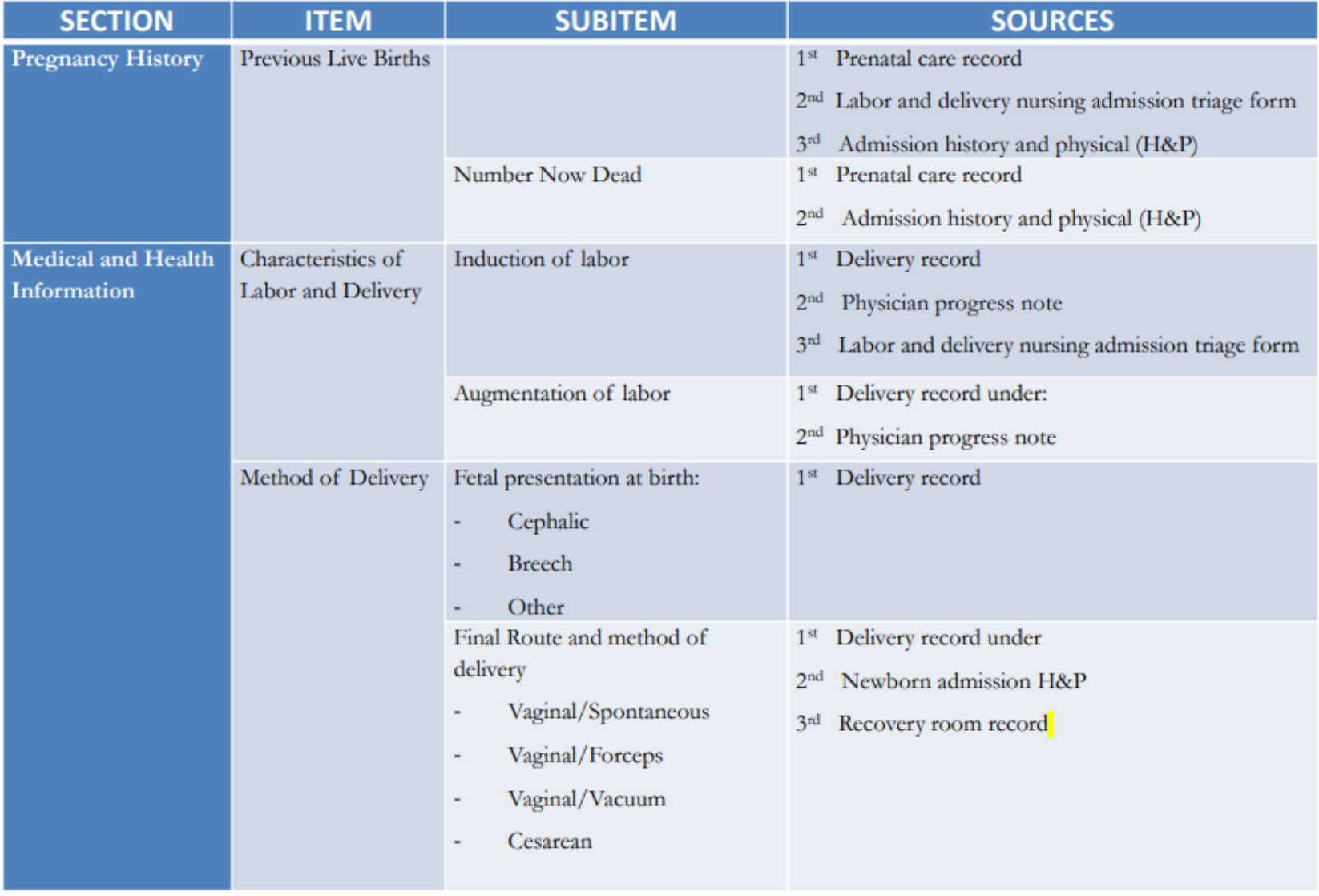

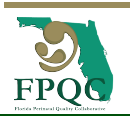

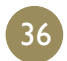

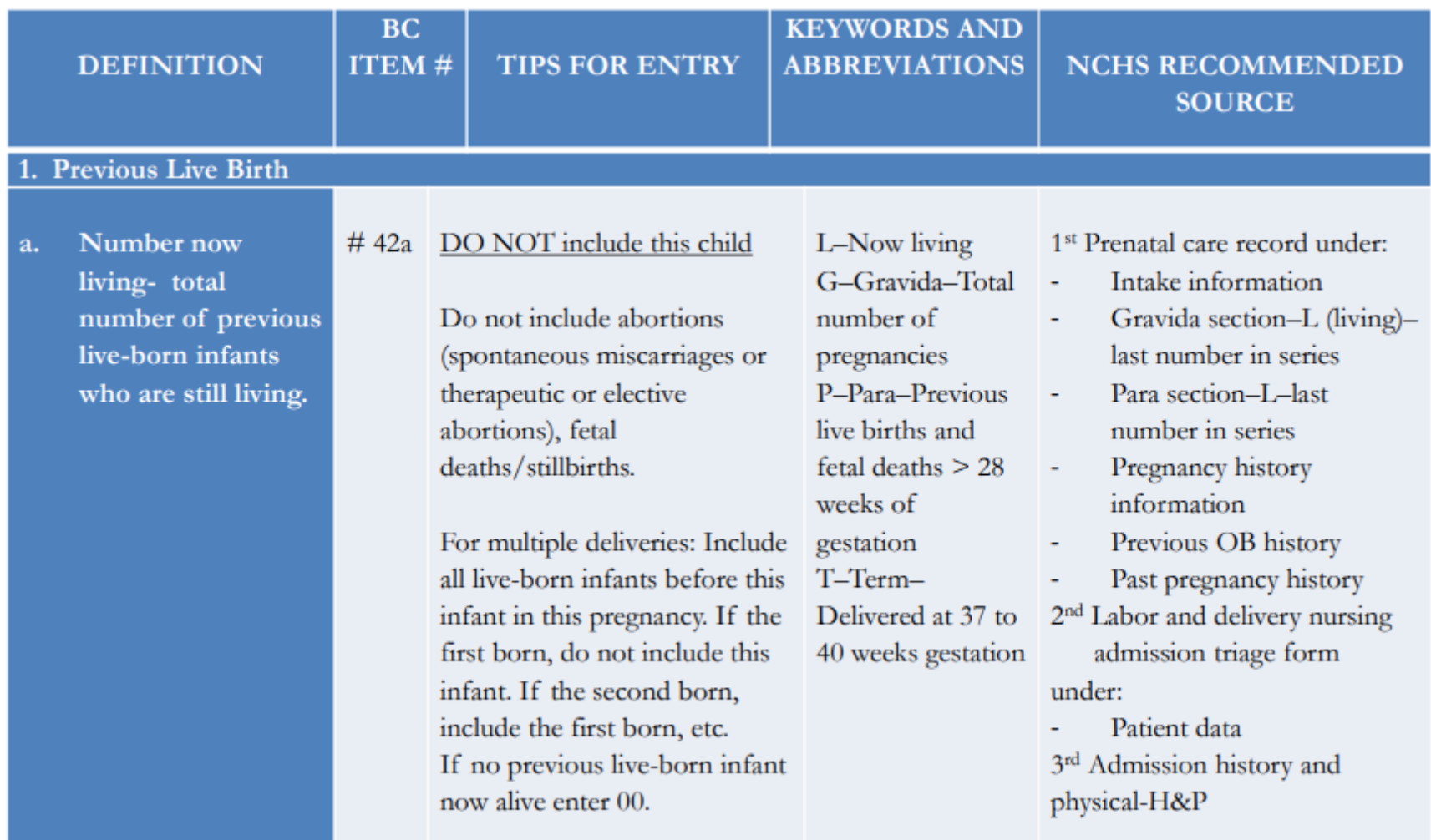

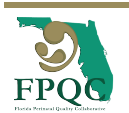

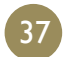

# **Thank you!**

**Please don't hesitate to contact us if you have** questions [fpqc@health.usf.edu](mailto:fpqc@health.usf.edu) or

> Estefania Rubio FPQC Data Manager [erubio1@usf.edu](mailto:erubio1@usf.edu) (813)974-7209

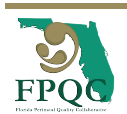

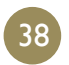